**AminetPart**

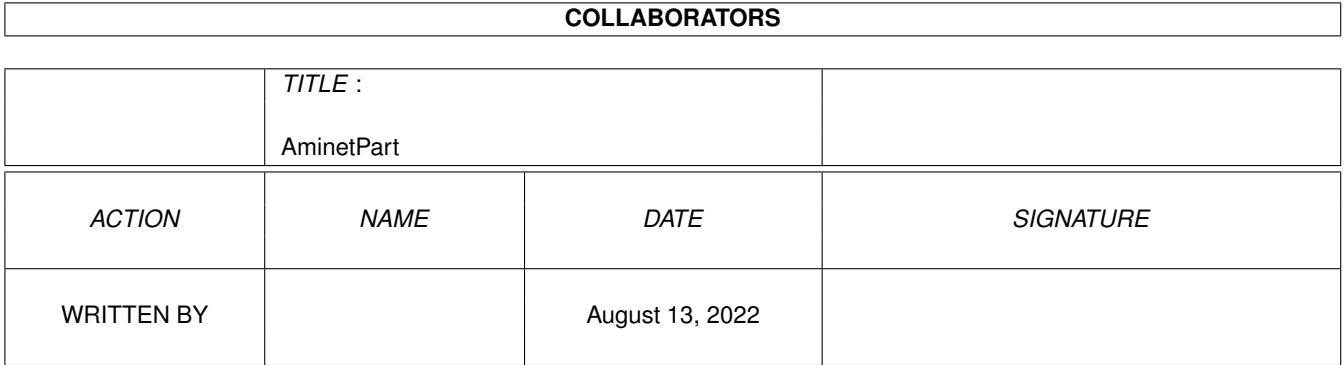

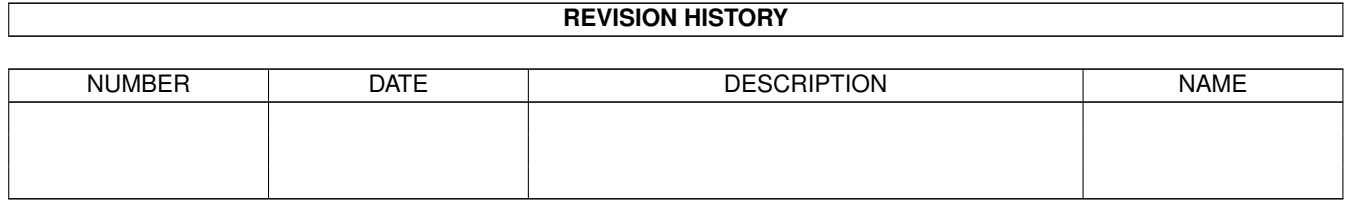

# **Contents**

#### 1 AminetPart [1](#page-3-0) 1.1 AmiTCP networking . . . . . . . . . . . . . . . . . . . . . . . . . . . . . . . . . . . . . . . . . . . . . . . . . [1](#page-3-1)

## <span id="page-3-0"></span>**Chapter 1**

## **AminetPart**

### <span id="page-3-1"></span>**1.1 AmiTCP networking**

Click name to unpack, description to read the readme or get help

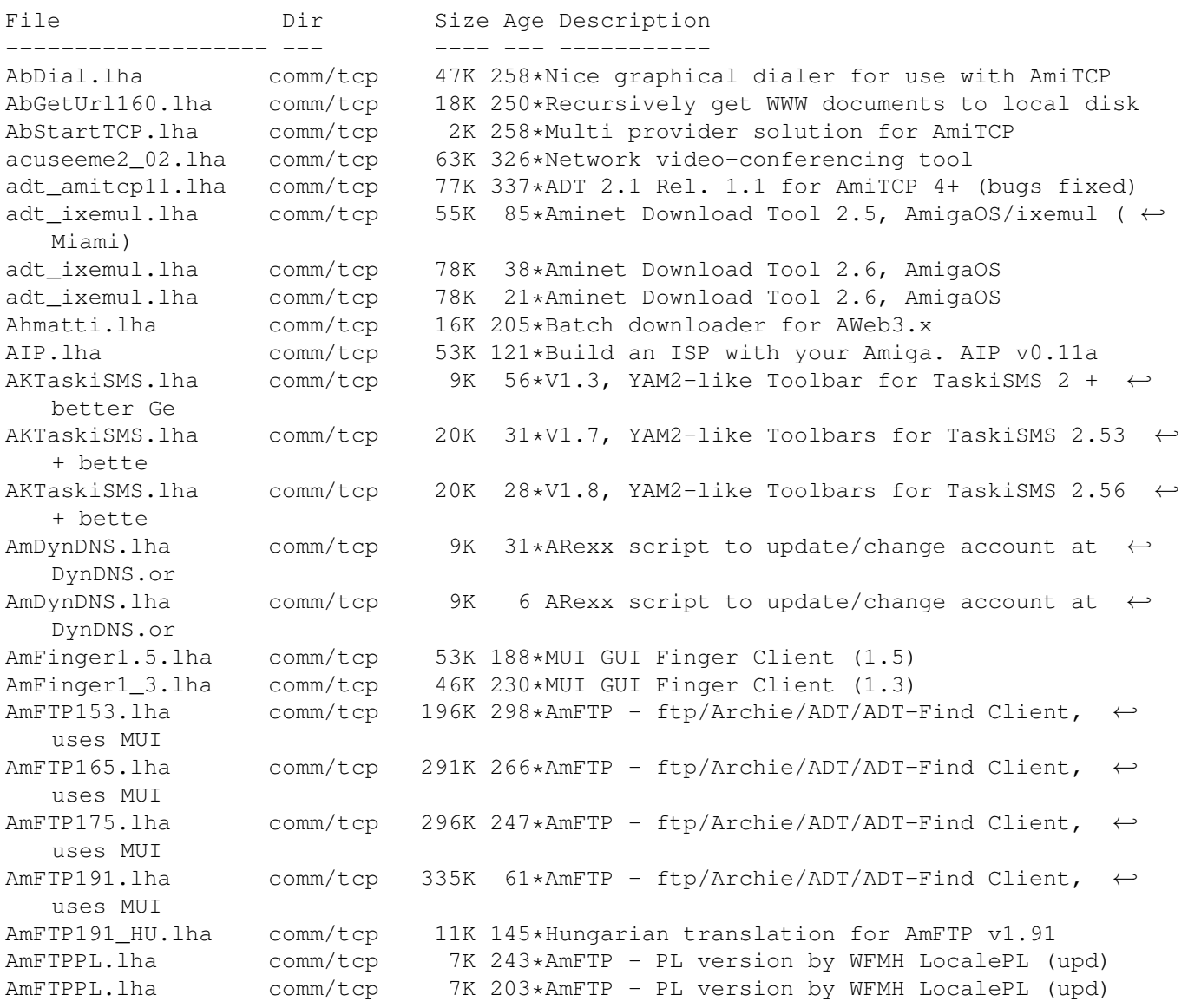

AmFTP GR.lha comm/tcp 6K 48\*Greek locale catalog for AmFTP AmiBabel.lha comm/tcp 22K 174\*Online Language Translator (ClassAct) AmiBot.lha comm/tcp 98K 280\*IRC bot for use with AmiTCP v3 or later. AmiChatOrg1\_3.lha comm/tcp 268K 238\*Gobs of chatline info by Cooksey IX-Guide ← version amiconnct.lha comm/tcp 189K 321\*Combined PPP/SLIP Dialler & Config Program amiconnect.lha comm/tcp 199K 309\*V3 of Combined PPP/SLIP Dialler & Config ← Program AmiconnectUG.lha comm/tcp 25K 321\*Upgrade to V2 of Amiconnect AmiDiction.lha comm/tcp 26K 22\*Online Dictionary AmiDiction.lha comm/tcp 26K 7 Online Dictionary AmiFSP.lha comm/tcp 295K 401\*BETA FSP clients for AmiTCP (2.3 or greater  $\leftrightarrow$ ) amiftpd16.lha comm/tcp 44K 143\*Easy-to-use FTP service daemon for Miami/ ← AmiTCP amiftpd19.lha comm/tcp 47K 125\*Easy-to-use FTP service daemon for Miami/ ← AmiTCP AmiFTP\_1\_264.lha comm/tcp 211K 296\*Easy to use GUI FTP client for OS 2.0+<br>AmiFTP 1 607.lha comm/tcp 271K 280\*Easy to use GUI FTP client for OS 2.0+ comm/tcp 271K 280\*Easy to use GUI FTP client for OS 2.0+ AmiFTP\_FR.lha comm/tcp 3K 4 French catalog for AmiFTP v1.843 AmigADSL-Fr.lha comm/tcp 18K 86\*French ADSL Documentation + patch for  $\leftrightarrow$ miamipptp.de AmigaDynsCX.lha comm/tcp 2K 25\*Update Dynamic IP at dyns.cx/dyns.net Amigalink.lha comm/tcp 1K 273\*Interface definition of amigalink harware ← for used AmigaTCP.lha comm/tcp 247K 647\*KA9Q Internet Software Package. amiga\_samba.lha comm/tcp 244K 323\*File serve amiga dir's to pc using samba  $\leftarrow$ ported to AmiGnut.lha comm/tcp 54K 7 An unfinished MUI Gnutella client AmiGSM.lha comm/tcp 34K 170\*Online GSM phone SMS msg sender (ClassAct)<br>AmiMsqWin.lha comm/tcp 47K 357\*MUI AmiMessaqeWin system for AmiTCP V2.x AmiMsgWin.lha comm/tcp 47K 357\*MUI AmiMessageWin system for AmiTCP V2.x<br>AmiMUD10.lha comm/tcp 89K 277\*A generic Amiga mud client, works with a comm/tcp 89K 277\*A generic Amiga mud client, works with any  $\leftrightarrow$ TCP sta aminetfind.lha comm/tcp 2K 326\*Fast TCP Aminet searcher Arexx script (No  $\leftrightarrow$ Index) AminetFTP.lha comm/tcp 11K 215\*Gets latest Aminet uploads via AmFTP with ← YAM AmiPhone.lha comm/tcp 195K 192\*V1.93: AmiTCP based voice chat program AmIRC.lha comm/tcp 816K 294\*Fully featured GUI IRC Client (v1.1) amirc.lha comm/tcp 602K 235\*Fully featured GUI IRC Client (v1.57) amirc.lha comm/tcp 811K 199\*Fully featured GUI IRC Client (v2.0) AmIRC15\_ITA.lha comm/tcp 9K 275\*Italian catalog for AmIRC v1.5 AmIRCAsimT.lha comm/tcp 3K 211\*AsimTunes script for AmIRC<br>AmIRCAskHost.lha comm/tcp 2K 243\*ARexx AskHost script for A comm/tcp 2K 243\*ARexx AskHost script for AmIRC AmIRCD.lha comm/tcp 127K 254\*Ircd 2.9.2 fixed, just the executable file,  $\leftrightarrow$ you ne AmIRCD\_mkpassw.lha comm/tcp 3K 254\*Mkpasswd, to create crypted oper password ← for ircd AmIRCFetch.lha comm/tcp 3K 244\*ARexx file retrieval ARexx script for AmIRC AmIRCFetch.lha comm/tcp 3K 227\*ARexx file retrieval ARexx script for AmIRC<br>AmIRCFetch.lha comm/tcp 13K 131\*Fetch 1.16a (18-Mav-99) - aminet file  $comm/tcp$  13K 131\*Fetch 1.16a (18-May-99) - aminet file retrieval fo AmIRCFinger.lha comm/tcp 1K 263\*ARexx Finger script for AmIRC AmIRCFinger.lha comm/tcp 2K 244\*ARexx Finger script for AmIRC AmIRCii\_2\_8\_2.lha comm/tcp 471K 257\*Text based irc client 2.8.2 with help files  $\leftrightarrow$ includ AmIRCItaCat.lha comm/tcp 9K 294\*Italian catalog for AmIRC

```
AmIRCMiami.lha comm/tcp 3K 217*Miami Amirc Launcher rexx script
AmIRCMPEGA.lha comm/tcp 2K 188*Mpega script for AmIRC
AmIRCnewconfig.lha comm/tcp 4K 216*Replaces default.AmIRCfg
AmIRCPing.lha comm/tcp 2K 244*ARexx Ping script for AmIRC
AmIRCPL.lha comm/tcp 13K 228*AmIRC - PL version by WFMH LocalePL (update ←
   )
AmIRCsounds.lha comm/tcp 240K 243*IFF samples to use with AmIRC
amircsounds.lha comm/tcp 1.5M 203*Pack of WAVs for AmIRC
AmIRCSounds.lha comm/tcp 40K 189*Minimalistic sounds set for AmIRC
AmIRCspanish.lha comm/tcp 11K 244*Spanish catalog for AmIRC 1.41<br>AmIRCURLShow.lha comm/tcp 3K 243*ARexx URLShow script for AmIRC
                     comm/tcp 3K 243*ARexx URLShow script for AmIRC
AmIRCWhoIS.lha comm/tcp 2K 242*ARexx WhoIs script for AmIRC<br>AmIRC_ITA.lha comm/tcp 9K 301*Italian catalog for AmIRC
                     comm/tcp 9K 301*Italian catalog for AmIRC
AmIRC OLM.lha comm/tcp 1K 289*Send OLM messages from AmIRC
AmIRC_OPSv3.lha comm/tcp 7K 290*AutoGreet and AutoOp script for AmIRC
amirc_real.lha comm/tcp 811K 199*Fully featured GUI IRC Client (v2.0)<br>AmIRC_Spanish.lha comm/tcp 12K 243**Fixed* Official Spanish Translation
                                  AmiRC 243**Fixed* Official Spanish Translation for ←
   AmIRC (ma
Amirc Swe.lha comm/tcp 12K 221*Updated -SWEDISH- AmIRC(1.65) Catalog
AmIrXDCC_130.lha comm/tcp 10K 307*XDCC ARexx Subsystem for AmIRC V0.76+
AmiServ.lha comm/tcp 4K 241*First FServe for use with AmIRC! (2nd ←
   Release)
AmiSlate1_3.lha comm/tcp 115K 328*Internet paint program V1.3 for AmiTCP
AmiSlate1_4.lha comm/tcp 197K 303*Net paint & games v1.4 for AmiTCP and AS225
AmiSlateMiami.lha comm/tcp 5K 255*Miami compatible installer for AmiSlate
AmiTALK111.lha comm/tcp 27K 363*Unix Compatible Talk for AmiTCP
AmiTALK155.lha comm/tcp 60K 336*Misc. fixes and paste support.
AmiTALKv105.lha comm/tcp 26K 395*Unix Talk (^C REALLY fixed) for AmiTCP
AmiTCP+GerNet.lha comm/tcp 3K 262*Dialup-Script for AmiTCP4.3 and Germany.net ←
   , a ger
AmiTCP-demo-40.lha comm/tcp 738K 368*TCP/IP protocol stack<br>AmiTCP41 42pch.lha comm/tcp 58K 349*Patch commercial AmiT
AmiTCP41_42pch.lha comm/tcp 58K 349*Patch commercial AmiTCP/IP 4.1 to 4.2<br>amitcpdial10.lha comm/tcp 10K 408*ARexx script for AmiTCP to dialup SLI
                     comm/tcp 10K 408*ARexx script for AmiTCP to dialup SLIP
Amitcpprefs_GR.lha comm/tcp 4K 38*Greek locale catalog for AmiTCP Prefs
AmiTCPsesn1_1.lha comm/tcp 8K 335*SLIP dialer,news spooler,purger (v 1.1)
AmiTCPsmtpd.lha comm/tcp 38K 394*Very Nice AmiTCP SMTP Mail Daemon
AmiTCPtnserv.lha comm/tcp 68K 357*Telnet daemon for AmiTCP, version 1.1
AmiTCP_22to23.lha comm/tcp 143K 412*AmiTCP/IP 2.2->2.3 binary update
AmiTCP_api_22.lha comm/tcp 155K 357*API for TCP/IP stack as shared library<br>AmiTCP bin_22.lha comm/tcp 572K 417*TCP/IP stack as shared library binarie
                                 572K 417*TCP/IP stack as shared library binaries
AmiTCP_mail.lha comm/tcp 18K 402*AmiTCP mail program, bug fix.
AmiTCP_Netsurf.lha comm/tcp 3K 247*Dialup-Script for AmiTCP4.3 and Netsurf, a \leftrightarrowgerman
amitcp_samba.lha comm/tcp 307K 320*File serve amiga dir's to pc using samba \leftrightarrowported to
AmiTCP_SDK_4_3.lha comm/tcp 642K 294*SDK for the AmiTCP/IP protocol stack
amitcp_telnet.lha comm/tcp 90K 433*TELNET application for Ami-TCP<br>AmiTCP_ups10.lha comm/tcp 69K 357*Nice little AmiTCP file transm
AmiTCP_ups10.lha comm/tcp 69K 357*Nice little AmiTCP file transmission ←
   program
AmiTradeCenter.lha comm/tcp 374K 93*Powerfull FTP-Client with ADT support<br>AmiTradeCenter.lha comm/tcp 624K 77*V1.2 - Powerful FTP-Client with ADT s
AmiTradeCenter.lha comm/tcp 624K 77*V1.2 - Powerful FTP-Client with ADT support<br>AmiVNC.lha comm/tcp 69K 131*Experimental VNC server for Amiga w/C \leftrightarrow69K 131*Experimental VNC server for Amiga w/C ←
   source
AmiVNC.lha comm/tcp 119K 129*Experimental VNC server for Amiga w/C ←
   source
AmiVNC.lha comm/tcp 149K 117*Experimental VNC server for Amiga w/C ←
   source (RTG
```
AmiVNC.lha comm/tcp 131K 37\*Experimental VNC server for Amiga w/C ← source (RTG AmiVNC.lha comm/tcp 140K 37 Experimental VNC server for Amiga w/C  $\leftrightarrow$ source (RTG AmiWATCH102.lha comm/tcp 17K 363\*Bugfix of 1.0--Keeps track of who is logged ← on AmiWATCH103.lha comm/tcp 18K 343\*Fixed the talk button/null pointer problem AmiXchange.lha comm/tcp 26K 184\*Internet currency exchange tool (ClassAct)<br>ami\_connectsm.lha comm/tcp 35K 309\*A Lib-less/reduced Amiconnect3 setup ami\_connectsm.lha comm/tcp 35K 309\*A Lib-less/reduced Amiconnect3 setup<br>AMosaicSpan121.lha comm/tcp 2K 310\*Spanish catalog v1.21 for AMosaic 2. AMosaicSpan121.lha comm/tcp 2K 310\*Spanish catalog v1.21 for AMosaic 2.0 Pr amosaic fr.lha comm/tcp 2K 309\*French catalog for Amiga Mosaic 2.0 precomm/tcp 2K 309\*French catalog for Amiga Mosaic 2.0 pre-  $\leftrightarrow$ release 3 amphone191.lha comm/tcp 10K 186\*Use 'miami.phone' to calculate Internet ← time conne AMPhone191\_src.lha comm/tcp 5K 150\*Source of AMPhone191.lha AmPOP3D.lha comm/tcp 22K 257\*POP3 (Post Office Protocol v3) server<br>AmServ.lha comm/tcp 20K 76\*IRC Fileserver and FServe for AmIRC AmServ.lha comm/tcp 20K 76\*IRC Fileserver and FServe for AmIRC<br>Amster-locale.lha comm/tcp 328K 55\*Napster client V0.8 (Locale archive 328K 55\*Napster client V0.8 (Locale archive) Amster-locale.lha comm/tcp 350K 53\*Napster client V0.8 (Locale archive) Amster-locale.lha comm/tcp 352K 33\*Napster client for Amiga with nice GUI Amster-main.lha comm/tcp 203K 55\*Napster client V0.8 (Main archive) Amster-main.lha comm/tcp 199K 33\*Napster client for Amiga with nice GUI Amster-source.lha comm/tcp 144K 55\*Napster client V0.8 (Source archive) Amster-source.lha comm/tcp 144K 33\*Napster client for Amiga with nice GUI Amster.lha comm/tcp 81K 95\*Napster client for Amiga with nice GUI Amster.lha comm/tcp 294K 83\*Napster client for Amiga with nice GUI Amster.lha comm/tcp 428K 74\*Napster client for Amiga with nice GUI Amster.lha comm/tcp 472K 68\*Napster client for Amiga with nice GUI amtalk.lha comm/tcp 221K 236\*Ntalk compatible talk, lots of extras<br>AmTalkPL.lha comm/tcp 4K 246\*AmTalk - PL version by WFMH LocalePL  $comm/tcp$  4K 246\*AmTalk - PL version by WFMH LocalePL AmTalk Es.lha comm/tcp 11K 237\*Official Spanish Translation for AmTalk ( $\leftrightarrow$ made by A amtelnet.lha comm/tcp 299K 104\*GUI telnet client AmTelnet13.lha comm/tcp 144K 248\*AmTelnet - Telnet Client (ANSI/VT100/TTY), uses MU AmTelnet\_SPA.lha comm/tcp 9K 218\*Espa ol catalog for AmTelnet 1.3 AmTelntPL.lha comm/tcp 3K 246\*AmTelnet - PL version by WFMH LocalePL AmTerm1\_0\_no.lha comm/tcp 6K 249\*Norwegian translation to AmTerm 1.0 AmTerm\_GR.lha comm/tcp 13K 28\*Greek locale for AmTerm AmyDynDNS.lha comm/tcp 3K 92\*ARexx script to update the dyndns.org  $\leftrightarrow$ DynDNS serve AmyDynDNS100.lha comm/tcp 6K 237\*AmyDynDNS v1.00 - DynDNS Client for Amiga AmyMlDyn100.lha comm/tcp 8K 237\*AmyMlDyn v1.00 - Monolith DynDNS Client for ← Amiga AmyMlDyn200.lha comm/tcp 9K 226\*AmyMlDyn v2.00 - Monolith DynDNS Client for ← Amiga AmyMlDyn220.lha comm/tcp 9K 189\*AmyMlDyn v2.20 - \*THE\* Monolith DynDNS ← Client for anos29m.lha comm/tcp 194K 357\*AmigaNOS, provides TCP/IP for Amiga APrepDL.lha comm/tcp 32K 287\*Tool preparing files for Aminet<br>archiel32.lha comm/tcp 86K 371\*Archie client for AmiTCP 3.0 archie132.lha comm/tcp 86K 371\*Archie client for AmiTCP 3.0<br>archie38 1.lha comm/tcp 141K 358\*Archie client for AmiTCP archie38\_1.lha comm/tcp 141K 358\*Archie client for AmiTCP<br>ArfNewsBP1.lha comm/tcp 84K 329\*Gui Interface For Archie comm/tcp 84K 329\*Gui Interface For Archie + Powerful GUI  $\leftrightarrow$ Newsgroup ARWS-Miami.lha comm/tcp 1K 148\*Get ARexx-Web-Server to work on Miami as.lha comm/tcp 4K 308\*ADTrc Site Checker v1.0 by PirlAGA ascan.lha comm/tcp 6K 161\*Ascan/1.6: multi processes tcp port scanner

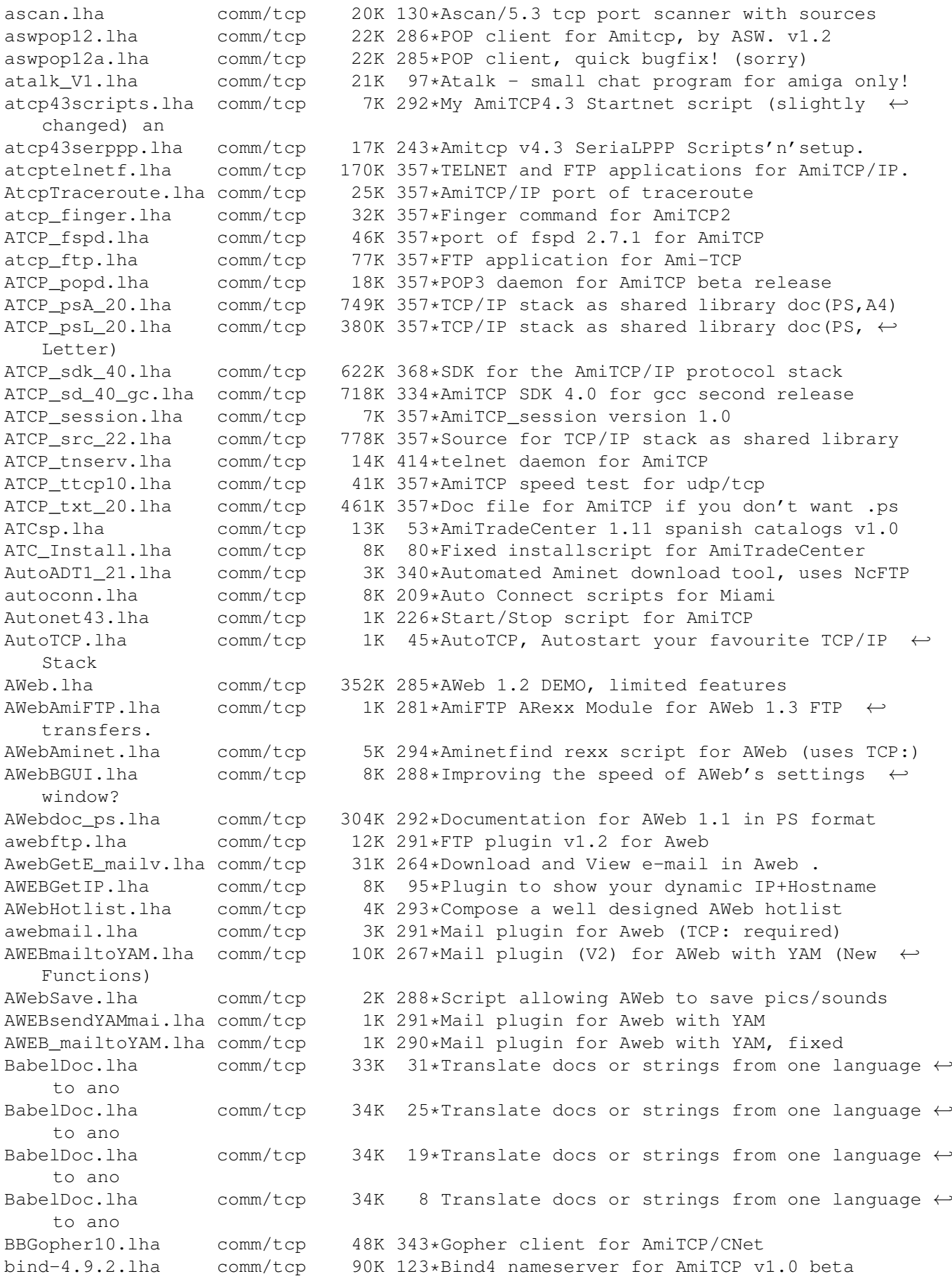

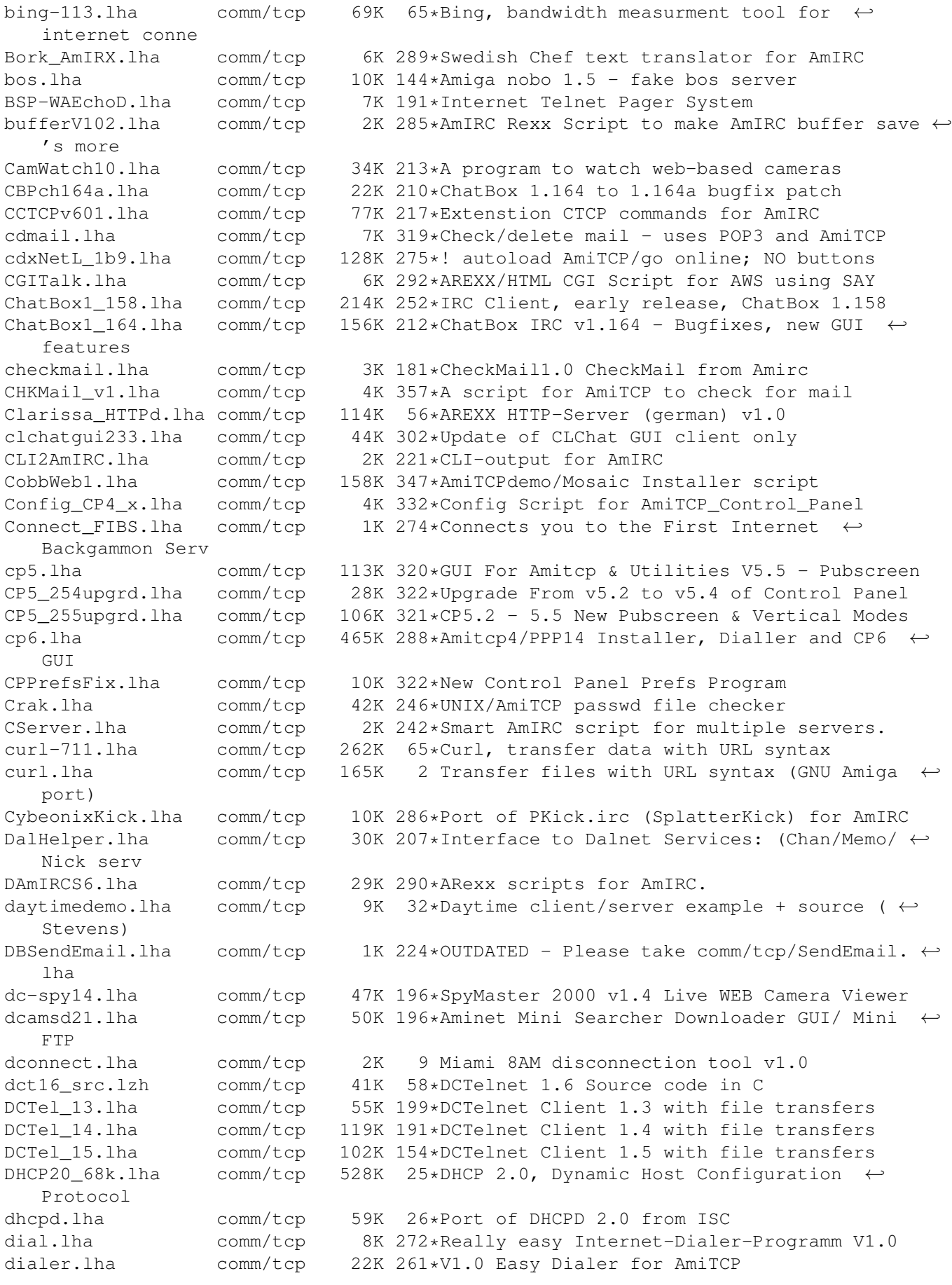

dnstools.lha comm/tcp 152K 290\*DNS query tools dtr-am21.lha comm/tcp 4K 184\*Automatically send/recieve eMail Dtr-C01.lha comm/tcp 1K 184\*Generate overview on cookie information DustBar3\_3.lha comm/tcp 12K 270\*Task bar with ClassAct GUI. Small and quick ← . v3.3 dwarfx24fix.lha comm/tcp 214K 228\*AmIRC Script (ALL BACKDOORS REMOVED) dyn1\_0\_3.lha comm/tcp 15K 238\*Dyn DYNDNS client v1.0.3 dyn1\_0\_4.lha comm/tcp 11K 233\*Dyn DYNDNS client for Monolith server dyn1\_0\_4.lha comm/tcp 11K 233\*Dyn DYNDNS client for Monolith server DynamicIP.lha comm/tcp 3K 359\*VLT+ARexx scripts for dynamic IP address DynDNS.lha comm/tcp 1K 238\*Static hosts for dynamic IPs dyndns.lha comm/tcp 5K 232\*Monolith DynDNS client V37.01 EasyAmiTCP20.lha comm/tcp 9K 290\*Easy config AmiTCP/IP for PPP-connection EATCPscripts.lha comm/tcp 7K 280\*Scripts/Icons for TCP and Browsers eci-100.lha comm/tcp 16K 29\*PC-style 'Connect Interface' for Genesis ← TCP-Stack Emerodr5\_ud.lha comm/tcp 25K 199\*Golden Emerod 1.0 rev4 > rev5 update<br>EmerodTxtLog.lha comm/tcp 3K 208\*Text logger replacement for Emerod P comm/tcp 3K 208\*Text logger replacement for Emerod Pro Emerod demo5.lha comm/tcp 114K 199\*Golden Emerod 1.0 Demo5 IRC channel bot Emerod HTML.lha comm/tcp 23K 199\*Golden Emerod 1.0 r5 docs in HTML Envy20Src.lha comm/tcp 219K 285\*Amiga AmiTCP Mud server, Envy20. Source ← code. ezl1\_0.lha comm/tcp 66K 335\*A mailing list program for running a listserv. E\_MailMosaic.lha comm/tcp 23K 311\*To get & put E-Mail with Mosaic facts.lha comm/tcp 48K 132\*V2.6 GUI/CLI based NTP clock syncroniser facts.lha comm/tcp 50K 129\*V2.7/GUI - NTP clock syncroniser/AutoDST<br>facts.lha comm/tcp 79K 97\*V3.0/GUI - NTP clock synchroniser/AutoDST facts.lha comm/tcp 79K 97\*V3.0/GUI - NTP clock synchroniser/AutoDST<br>facts.lha comm/tcp 76K 92\*V3.1/GUI - NTP clock synchroniser/AutoDST facts.lha comm/tcp 76K 92\*V3.1/GUI - NTP clock synchroniser/AutoDST<br>facts.lha comm/tcp 66K 82\*V3.3 NTP clock synchroniser AutoDST/GUI comm/tcp 66K 82\*V3.3 NTP clock synchroniser AutoDST/GUI facts.lha comm/tcp 81K 67\*Rel4a NTP clock synchroniser AutoDST/GUI<br>facts.lha comm/tcp 81K 63\*V4.1 NTP clock synchroniser AutoDST/GUI facts.lha comm/tcp 81K 63\*V4.1 NTP clock synchroniser AutoDST/GUI<br>facts.lha comm/tcp 89K 51\*V4.3 NTP clock synchroniser AutoDST/GUI 51\*V4.3 NTP clock synchroniser AutoDST/GUI facts.lha comm/tcp 89K 38\*V4.4 NTP clock synchroniser AutoDST/GUI facts.lha comm/tcp 89K 26\*V4.5 NTP clock synchroniser AutoDST/GUI<br>facts.lha comm/tcp 94K 16\*V4.6 NTP clock synchroniser AutoDST/GUI comm/tcp 94K 16\*V4.6 NTP clock synchroniser AutoDST/GUI facts.lha comm/tcp 135K 7 V4.7 NTP clock synchroniser AutoDST/GUI facts3\_FrenchC.lha comm/tcp 2K 96\*French Catalog for Facts V3.0 factsSpa.lha comm/tcp 2K 23\*Spanish translation catalog for FACTS facts hu\_cat.lha comm/tcp 2K 6 Hungarian catalog for FACTS 4.7 findports.lha comm/tcp 4K 223\*Finds all services (http,...) a given  $\leftrightarrow$ server offer Finger.lha comm/tcp 32K 357\*UNIX finger for AmiTCP finger.lha comm/tcp 1K 197\*Finger script for AmIRC and Miami Freeciv10.1ha comm/tcp 463K 230\*Free internet multiplayer Civilization ← clone fsp25.lha comm/tcp 359K 65\*FSP, a secure file transfer protocol fspd.lha comm/tcp 33K 483\*fsp daemon for amiga. Need a2065 and TCP/IP  $\leftrightarrow$ . ftp4all-3012.lha comm/tcp 406K 64\*FTP4ALL, a FTP server FTP4ALL225b.lha comm/tcp 247K 132\*FTP Server for Amiga (2.25b)  $comm/tcp$  239K 127\*FTP Server for Amiga (2.26a) ftpchmod.lha comm/tcp 4K 129\*Set permissions on remote files ftpd2.lha comm/tcp 51K 357\*FTPdaemon v2.0 for AmiTCP FtpDaemon.lha comm/tcp 37K 416\*FTP Daemon for AmiTCP with MultiUser ← support

FTPGet1\_2.lha comm/tcp 14K 325\*Stand-alone FTP 'get' command. V1.2.

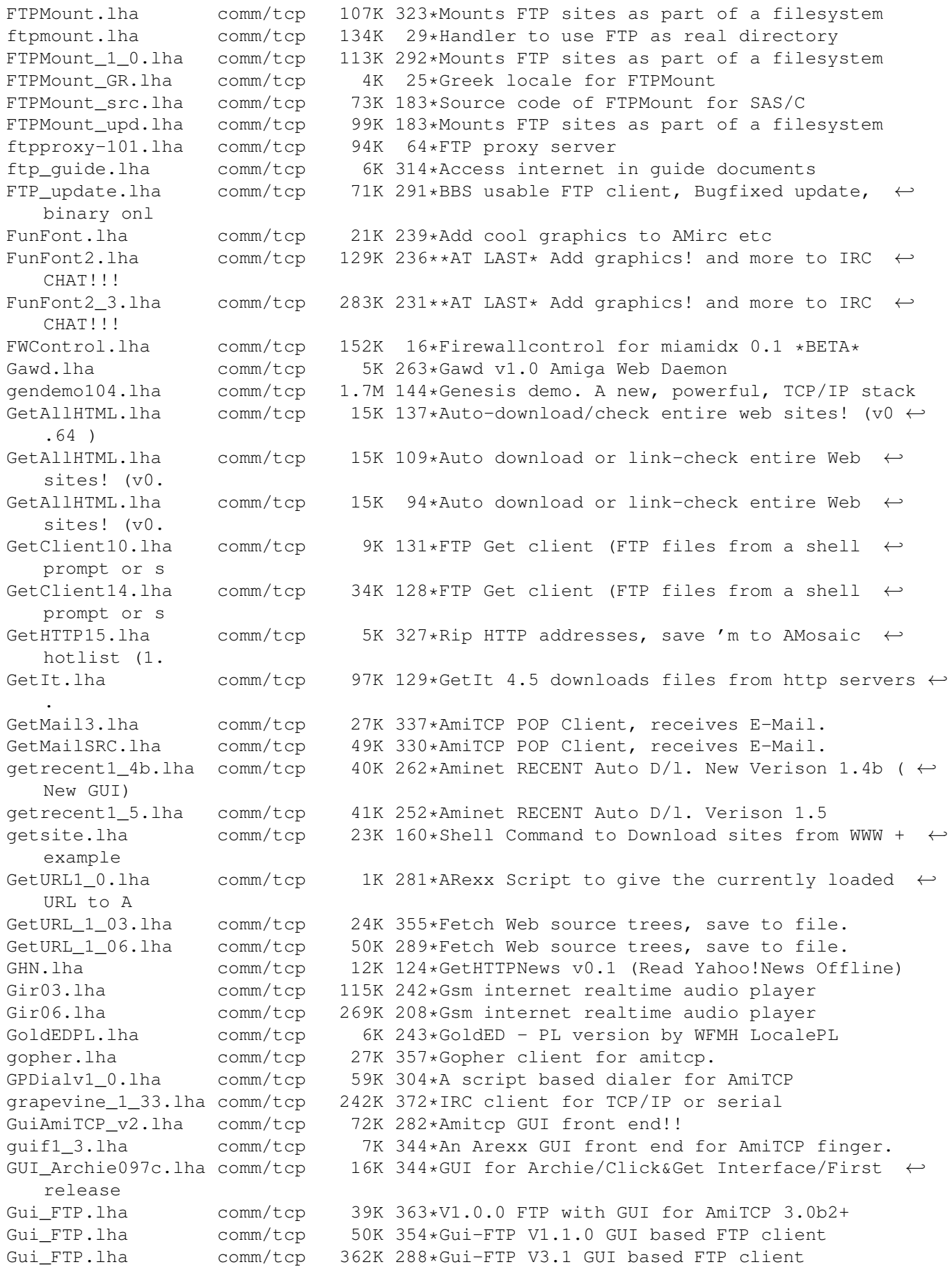

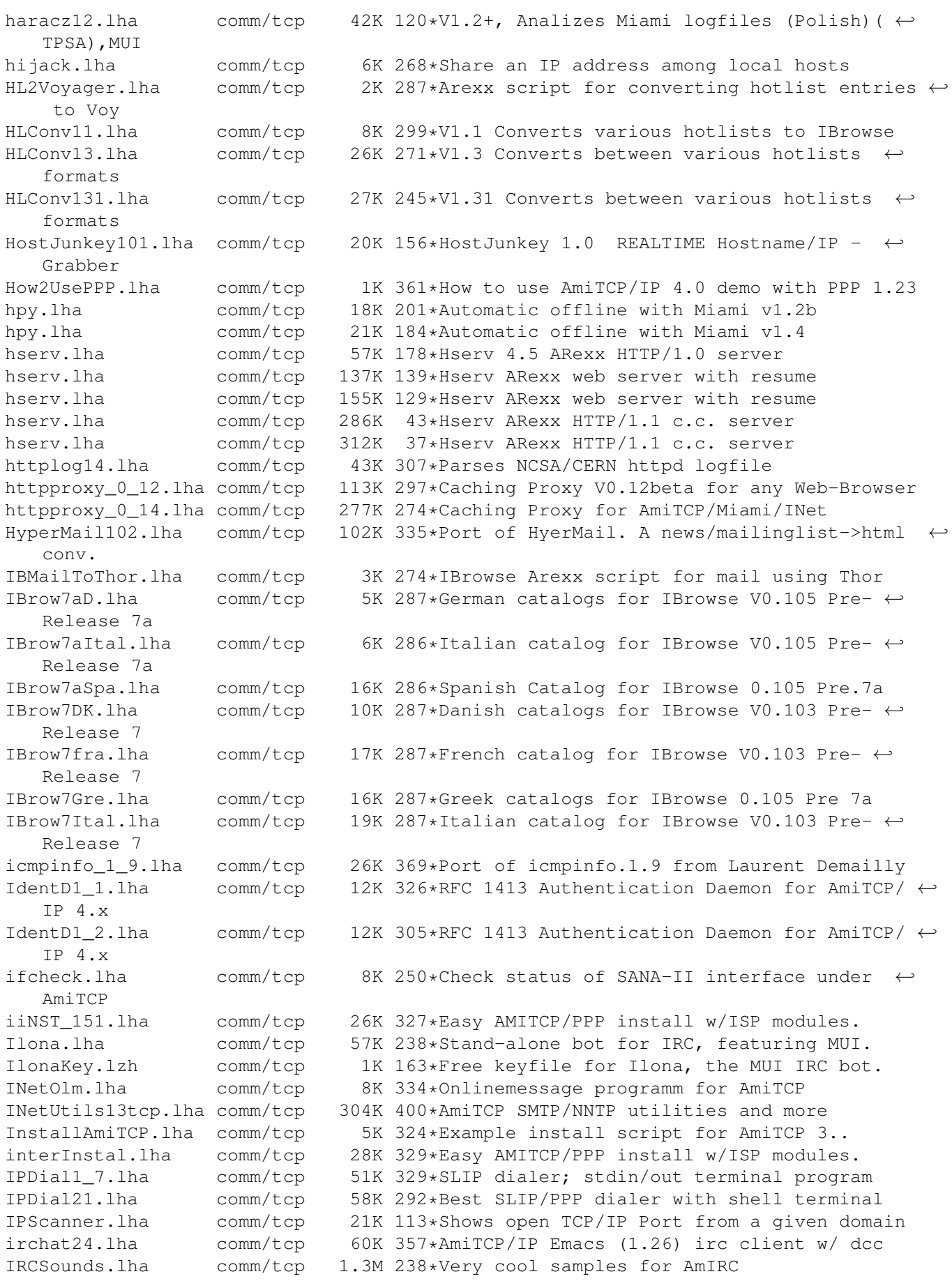

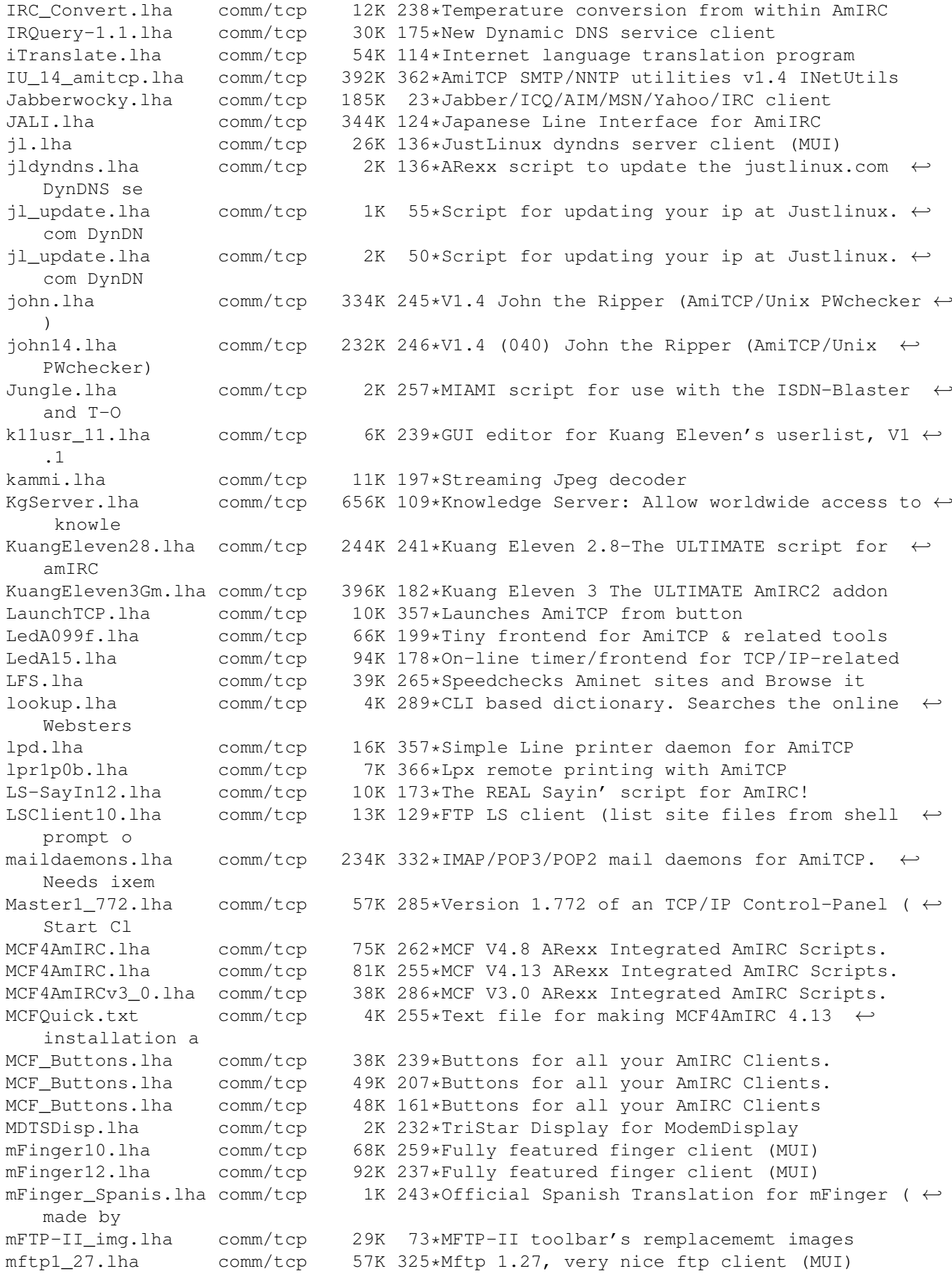

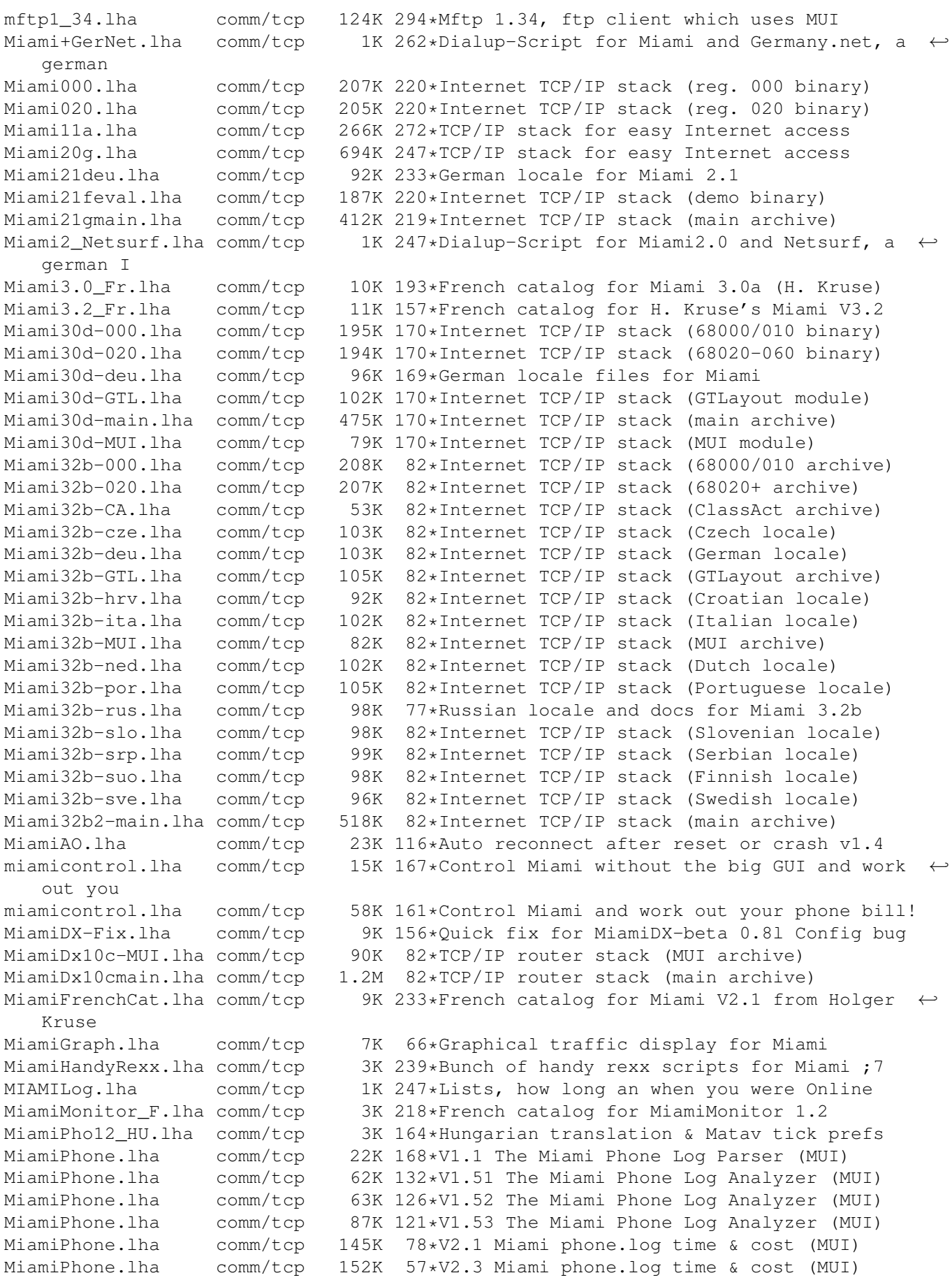

MiamiPhoneHU.lha comm/tcp 1K 35\*Hungarian pricefile for MiamiPhone (Mat v,  $\leftarrow$ 2001) MiamiPhoneMat.lha comm/tcp 1K 161\*Matav Hungary tariff for MiamiPhone 1.21 MiamiPhone\_HU.lha comm/tcp 2K 165\*Hungarian (fixed) trans & Matav prefs! MiamiPhone\_HU.lha comm/tcp 3K 136\*Hungarian locale & Matav prefs for v1.5 MiamiSpeedMetr.lha comm/tcp 7K 248\*Cps counter for Miami 2.0+ (registered) MiamiSSL11.lha comm/tcp 46K 233\*SSL (Secure Socket Layer) for Miami MiamiSSL221.lha comm/tcp 1.0M 82\*SSL (Secure Socket Layer) for Miami MiamiStartStop.lha comm/tcp 62K 149\*2.52 Miami Controller/Full Online Details & ← Costs/ MiamiStartStop.lha comm/tcp 72K 119\*2.60 Miami Controller/Full Online Details  $\& \leftrightarrow$ Costs/ Miami\_000\_reg.lha comm/tcp 207K 233\*Internet TCP/IP stack (reg. 000 binary) Miami\_020\_reg.lha comm/tcp 206K 233\*Internet TCP/IP stack (reg. 020 binary) Miami\_20gDeu.lha comm/tcp 86K 247\*German locale/provider data for Miami Miami\_eval.lha comm/tcp 187K 233\*Internet TCP/IP stack (demo binary)<br>Miami main.lha comm/tcp 407K 233\*Internet TCP/IP stack (main archive Miami\_main.lha comm/tcp 407K 233\*Internet TCP/IP stack (main archive)<br>Miami\_Netsurf.lha comm/tcp 1K 204\*Miami ISDN Settings for Netsurf Germ 1K 204\*Miami ISDN Settings for Netsurf Germany micq-0.4.0.lha comm/tcp 187K 133\*A commandline-based ICQ client (non-ixemul ← port) MiLoad.lha comm/tcp 7K 135\*Graphical packet monitor for Miami reg. MiMonDK12.lha comm/tcp 1K 249\*Edited danish catalog for MiamiMonitor 1.2 MiMonFR.lha comm/tcp 1K 242\*French catalog for MiamiMonitor V1.2 from ← Troels W MiMonIt.lha comm/tcp 4K 248\*Italian Catalog for MiamiMonitor 1.2 MiMonitor12.lha comm/tcp 13K 250\*Packet monitor for Miami 2.0 (regged) MiMonNL12.lha comm/tcp 1K 248\*Dutch catalog for MiamiMonitor 1.2 MiSpeedMeter.lha comm/tcp 14K 239\*V1.2 of cps counter for Miami 2.0+ ( $\leftrightarrow$ registered) MiSpeedMeter.lha comm/tcp 18K 216\*V1.5 of cps counter for Miami 2.0+ ( $\leftrightarrow$ registered) mlddc\_amiga.lha comm/tcp 12K 219\*Amiga port of mlddc, another Monolith ← client mlftpd\_14.lha comm/tcp 38K 323\*Ftpd v1.4 - Improved upload control MMonitor\_PL.lha comm/tcp 5K 13\*MMonitor v1.2 - Polish localization MM\_v0\_1.lha comm/tcp 142K 343\*Mailing List Manager for the Amiga ModServer.lha comm/tcp 6K 261\*Two AmIRC scripts for mod freaks. ModServer11.lha comm/tcp 7K 240\*Three AmIRC scripts for mod freaks. MonstAmIRC.lha comm/tcp 5K 231\*MonstAmIRC v1.0 - Monsterous Prefs file for ← AmIRC MorphVNC.lha comm/tcp 27K 11\*VNC client for MorphOS MP-TelekomSI.lha comm/tcp 2K 56\*Settings for MiamiPhone v1.5 MPhone\_DELTAV.lha comm/tcp 3K 93\*MiamiPhone DELTAV price (HUNGARIAN) msockd4.lha comm/tcp 9K 285\*Socks server without security MuFS\_Telnetd.lha comm/tcp 139K 317\*MultiUser Compatible Telnet Daemon (derived ← from t MUIAdt.lha comm/tcp 43K 372\*Aminet frontend for MUI/AmiTCP, v1.3 MyHost.lha comm/tcp 7K 138\*Shows your host on one or all interfaces in  $\leftrightarrow$ MiamiD MyTimer.lha comm/tcp 20K 204\*Simple but good timer for AmiTcp mytimer11.lha comm/tcp 11K 175\*Simple but good timer for AmiTcp<br>nag me.lha comm/tcp 5K 280\*A small timer for your PPP acces comm/tcp 5K 280\*A small timer for your PPP access. named.lha comm/tcp 9K 348\*Dumb caching name server for AmiTCP named043.lha comm/tcp 9K 252\*Nameserver for AmiTCP; handles  $T_A$  and  $\leftarrow$ T\_PTR NameServer.lha comm/tcp 36K 357\*Stripped Nameserver for AmiTCP V2.x

German

NAT10.lha

netbar 51.

netbus.lha

Netdial4\_0

NetInfo\_HU NetInfo HU

NetPar.lha NetPar.lha NetParLpr. NetScripts

netser100.

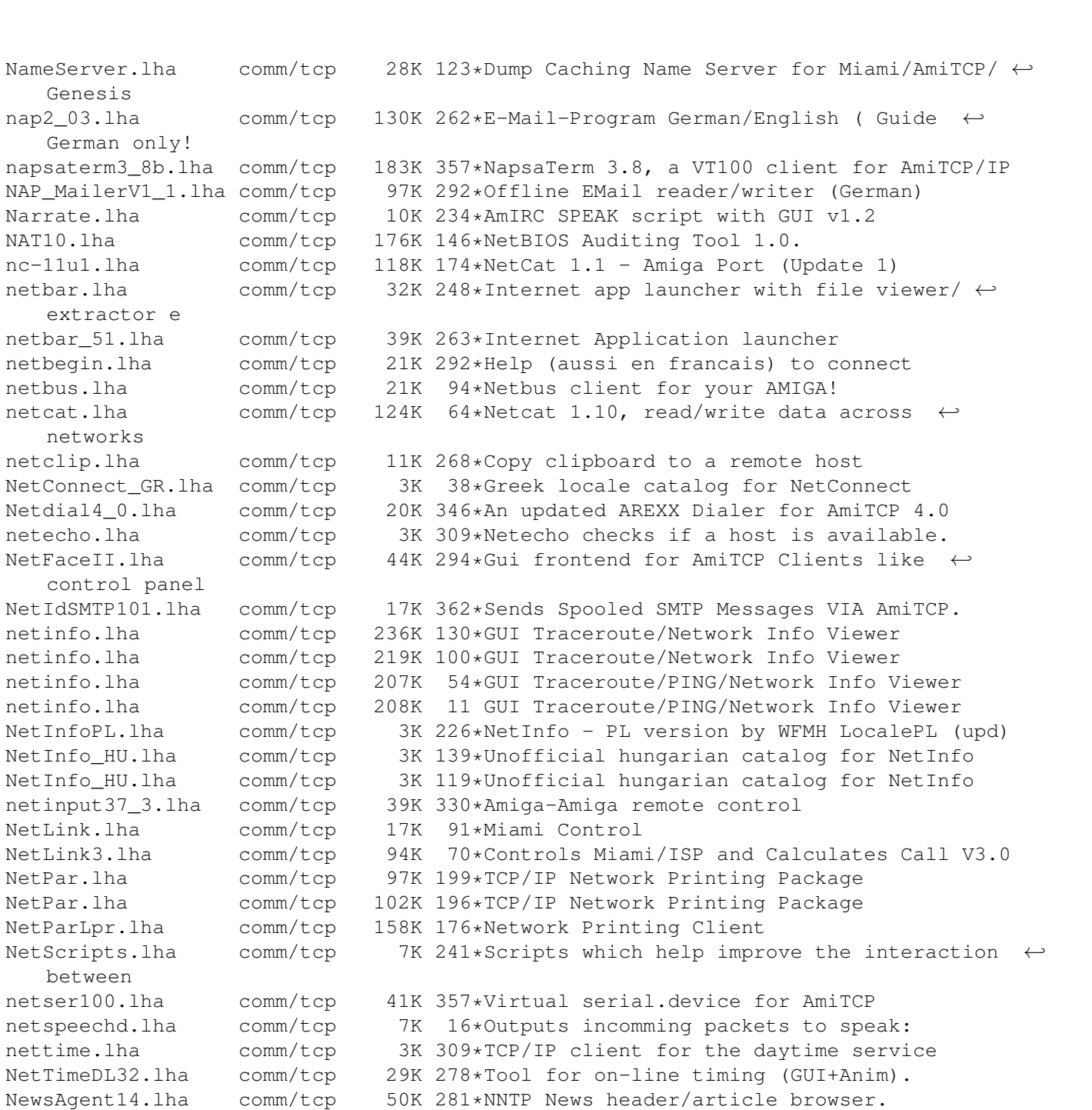

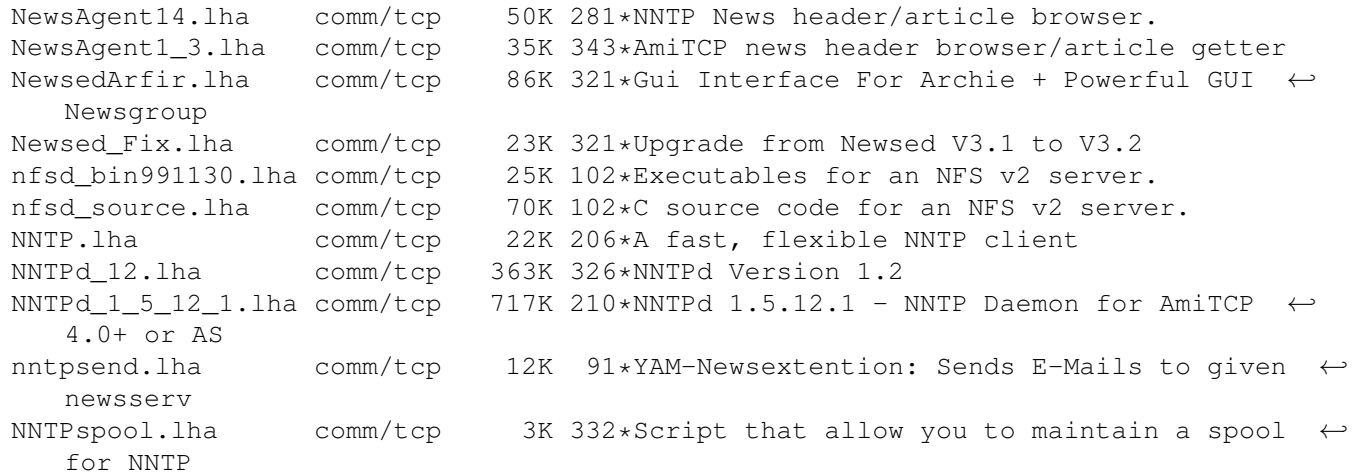

Nothello.lha comm/tcp 47K 357\*Networked Othello req. MUI, AmiTCP/AS225 Notiphy.lha comm/tcp 4K 248\*V1.0 Enhances notify in ChatBox. (ARexx) NSC\_IB\_ButtonX.lha comm/tcp 11K 210\*Netscape Communicator buttons for IBrowse nslookup.lha comm/tcp 38K 289\*Full nslookup command (V1.3) nslooku\_gui.lha comm/tcp 5K 290\*NSLookUp with GUI. V1.0<br>nullsana.lha comm/tcp 33K 86\*Mac/Amiga connection Sa nullsana.lha comm/tcp 33K 86\*Mac/Amiga connection Sana2 V2 device<br>NullTCP.lha comm/tcp 6K 77\*TCP/IP with null-modem cable(Amiga< $comm/tcp$  6K 77\*TCP/IP with null-modem cable(Amiga<-->Win9x ← ) NullTCP.lha comm/tcp 6K 61\*Amiga <->Win9x TCP/IP using null-modem. ← Updated Onlin201.lha comm/tcp 373K 186\*Online V2.01 [GERMAN] \*THE\* onlinecounter, ←- FREEWAR opennap.lha comm/tcp 469K 23\*Ixemul port of OpenNap 0.41 OpusDCC.lha comm/tcp 1K 223\*DCC files using Opus5 and AmIRC OpusFTP.lha comm/tcp 94K 327\*An FTP Module for Directory Opus 5.11 OrangeFTPd.lha comm/tcp 16K 36\*OrangeFTPd V1.0, freeware FTP daemon.<br>Orgasm2\_0.lha comm/tcp 6K 293\*Orgasm v2.0 - a random Organisation  $6K$  293\*Orgasm v2.0 - a random Organisation ← variable creat perch.lha comm/tcp 9K 125\*Permissions/CHMOD extension for FTPMount Poppy.lha comm/tcp 26K 230\*Flexible Pop3 client (AmiTCP/Miami) V0.9 PortalOpening2.lha comm/tcp 181K 136\*Remote administration tool for Amiga<br>PortScanner12.lha comm/tcp 28K 77\*PortScanner AmigaOS port by LouiSe 28K 77\*PortScanner AmigaOS port by LouiSe port\_lpr.lha comm/tcp 35K 361\*Unix Compatible LPR client PowerWEB.lha comm/tcp 85K 190\*V2.0 Easy-to-use Amiga Web Server. pproxy-mos.lha comm/tcp 6K 23\*Little Proxy with cache -MorphOSpproxy.lha comm/tcp 5K 27\*Little Proxy with cache ps.lha comm/tcp 3K 180\*Fast tcp ports scan macro PutClient10.lha comm/tcp 12K 129\*FTP put client (shell exe to send files to ← remote PutMail.lha comm/tcp 70K 295\*Native Amiga SMTP Client<br>PutMail3.lha comm/tcp 33K 337\*AmiTCP SMTP Client, Send PutMail3.lha comm/tcp 33K 337\*AmiTCP SMTP Client, Sends E-Mail.<br>PutMailSRC.lha comm/tcp 57K 330\*AmiTCP SMTP Client, Sends E-Mail. PutMailSRC.lha comm/tcp 57K 330\*AmiTCP SMTP Client, Sends E-Mail.<br>Qcamwebcam.lha comm/tcp 10K 154\*Arexx scripts for Webcam (connect 10K 154\*Arexx scripts for Webcam (connectix B/W cam  $\leftrightarrow$ ) qudproxy.lha comm/tcp 8K 126\*Quake proxy, allows playing via IP-NAT. queso.lha comm/tcp 13K 137\*QueSO/6.6 find out what OS a host runs QuitMiamiRT.lha comm/tcp 1K 256\*Miami exiting ARexx macro rcftpd.lha comm/tcp 64K 76\*Rc-ftpd - the best ftpd for amiga ;-) rcftpd.lha comm/tcp 143K 65\*Rc-ftpd - the best ftpd for amiga ;-)<br>rcp.lha comm/tcp 28K 366\*Remote Copy Program for AmiTCP rcp.lha comm/tcp 28K 366\*Remote Copy Program for AmiTCP rdate.lha comm/tcp 8K 319\*Set software/hardware clocks with TCP/time ←- + AmiTC rdatetz.lha comm/tcp 15K 315\*Alternative to SynClock, sets timezone rdesktop.lha comm/tcp 177K 3 A Windows Terminal Server client realms.lha comm/tcp 489K 299\*AmiTCP Mud Server Version 01.02 remotecli.lha comm/tcp 35K 249\*Remotecli server script for use AmIrc resolve.lha comm/tcp 1K 197\*Resolve script for AmIRC and Miami<br>rexecd1 0.lha comm/tcp 17K 161\*Remote execution server for AmiTCP rexecd1\_0.lha comm/tcp 17K 161\*Remote execution server for AmiTCP<br>rrlmsd.lha comm/tcp 16K 127\*Login client for RoadRunner system 16K 127\*Login client for RoadRunner systems using ← the DEC rshd10.lha comm/tcp 13K 338\*AmiTCP port of rsh's daemon comm/tcp 1K 262\*Secure ARexx finger daemon for AmiTCP rxfingerd.lha comm/tcp 1K 219\*Secure ARexx finger daemon for AmiTCP rxGetIP.lha comm/tcp 7K 95\*Scripts to show your dynamic IP+Hostname<br>rxmiamibpf.lha comm/tcp 15K 159\*Rxmiamipbf 2.7 ARexx pcap/bpf packet  $\leftrightarrow$  $comm/tcp$  15K 159\*Rxmiamipbf 2.7 ARexx pcap/bpf packet ← filters rxsocket.lha comm/tcp 46K 178\*Alfie's rxsocket.library 4.1

rxsocket.lha comm/tcp 90K 138\*Rxsocket.library - TCP/IP for ARexx rxsocket.lha comm/tcp 116K 129\*Rxsocket.library - Fixes last one rxsocket.lha comm/tcp 139K 50\*Rxsocket.library - TCP/IP ARexx library rxsocket.lha comm/tcp 139K 43\*Rxsocket.library - TCP/IP ARexx library rxsocket.lha comm/tcp 154K 37\*Rxsocket.library TCP/IP ARexx library rxsocket.lha comm/tcp 162K 25\*Rxsocket.library TCP/IP ARexx library rxsocket.lha comm/tcp 163K 8 Rxsocket.library TCP/IP ARexx library rxsocket2.9.lha comm/tcp 40K 182\*Rxsocket.library 2.9 FIXED SAFT.lha comm/tcp 69K 193\*Clients for the SAFT protocol<br>samba\_2.0.6.lha comm/tcp 3.1M 99\*Port of the free SMB client a samba\_2.0.6.lha comm/tcp 3.1M 99\*Port of the free SMB client and server<br>samba 2.0.7.lha comm/tcp 6.3M 65\*Port of the free SMB client and server samba\_2.0.7.lha comm/tcp 6.3M 65\*Port of the free SMB client and server<br>samba 2.0.7.lha comm/tcp 6.3M 46\*Port of the free SMB client and server samba\_2.0.7.lha comm/tcp 6.3M 46\*Port of the free SMB client and server<br>Select Host.lha comm/tcp 13K 267\*(B)GUI front-end for NapsaTerm V1.3 Select\_Host.lha comm/tcp 13K 267\*(B)GUI front-end for NapsaTerm V1.3<br>SendBrowser1 1.lha comm/tcp 1K 290\*ARexx Script for the URL-Grabber of 1K 290\*ARexx Script for the URL-Grabber of AmIRC SendEmail.lha comm/tcp 18K 213\*Sends an email from a simple Shell command ← line shocon11.lha comm/tcp 17K 286\*Displays hardware config. to remote user<br>shocon12a.lha comm/tcp 6K 282\*Displays hardware config. to remote user shocon12a.lha comm/tcp 6K 282\*Displays hardware config. to remote user<br>ShowIP.lha comm/tcp 6K 229\*Displays your dynamic IP/Domain comm/tcp 6K 229\*Displays your dynamic IP/Domain SimpleFTP.lha comm/tcp 56K 125\*SimpleFTP - New and easy to use FTP client (v0.9) SimpleFTP.lha comm/tcp 147K 95\*SimpleFTP v1.93 - Easy to use FTP client! SimpleFTP.lha comm/tcp 162K 92\*SimpleFTP v2.10 - Easy to use FTP client! SimpleFTP.lha comm/tcp 128K 82\*SimpleFTP v2.22 - Easy to use FTP client! SimpleFTP.lha comm/tcp 254K 74\*SimpleFTP v2.54 - Powerful and easy to use  $\leftrightarrow$ FTP cli SimpleFTP.lha comm/tcp 392K  $69*Simpl$ eFTP v2.70 - Powerful and easy to use  $\leftrightarrow$ FTP cli Skully.lha comm/tcp 34K 116\*Freeware DANA RAS client early beta-release<br>SlateGames.lha comm/tcp 13K 309\*Backgammon and Reversi for AmiSlate v1.3+ SlateGames.lha comm/tcp 13K 309\*Backgammon and Reversi for AmiSlate v1.3+<br>SLIPCall30b1.lha comm/tcp 36K 322\*Dialer for AmiTCP. Supports dynamic IP. V comm/tcp 36K 322\*Dialer for AmiTCP. Supports dynamic IP. V3  $\leftrightarrow$ .0b1 slipcall4.lha comm/tcp 97K 304\*Dialer for AmiTCP, v37.51, bugfixes. SLIPScripts1\_3.lha comm/tcp 6K 354\*ARexx Start/Resume/Stop dynamic TCP/IP SLIP\_Call30b1e.lha comm/tcp 37K 321\*Dialer for AmiTCP. English version. smbfs.lha comm/tcp 120K 32\*SMB file system client; complements Samba smbfs.lha comm/tcp 121K 17\*SMB file system client; complements Samba SMSEngineerMUI.lha comm/tcp 171K 65\*SMS via Amiga - International V1.0.1 - \* ← PREVIEW\* SMSEngineerMUI.lha comm/tcp 244K 56\*SMS via Amiga - International V1.0.7<br>SMSEngineerMUI.lha comm/tcp 250K 52\*SMS via Amiga - International V1.0.8 250K 52\*SMS via Amiga - International V1.0.8 SMSMasterMUI.lha comm/tcp 201K 65\*SMS via Amiga - International - \*PREVIEW\* SMSSend.lha comm/tcp 8K 128\*Send SMS messages from the command line Sniffy.lha comm/tcp 39K 138\*The internet body guard socket\_lib12.lha comm/tcp 17K 54\*Socket emulation for bsdsocket.library socklink100.lha comm/tcp 27K 324\*Links stdio to socket (AmiTCP/IP and ← AS225r2) Socks5.lha comm/tcp 411K 171\*Socks5 proxy server for AmiTCP<br>Socks5.lha comm/tcp 406K 125\*Socks5 proxy server for AmiTCP comm/tcp 406K 125\*Socks5 proxy server for AmiTCP/GenesisTCP socksproxy.lha comm/tcp 16K 207\*Transparent SOCKS 4 proxy client for AmiTCP<br>socksproxy.lha comm/tcp 16K 161\*Transparent SOCKS 4 proxy client for AmiTCP socksproxy.lha comm/tcp 16K 161\*Transparent SOCKS 4 proxy client for AmiTCP<br>squid-23.lha comm/tcp 881K 64\*SOUID, Internet Object Cache squid-23.lha comm/tcp 881K 64\*SQUID, Internet Object Cache<br>SRTG.lha comm/tcp 58K 60\*Simple Router Traffic Graphe comm/tcp 58K 60\*Simple Router Traffic Grapher for MiamiDx,  $\leftrightarrow$ a MRTG StartEmerodNC.lha comm/tcp 3K 209\*Start Emerod No Console StofaLogger.lha comm/tcp 10K 92\*StofaNet login/logout utility with GUI StofaLogger.lha comm/tcp 10K 84\*StofaNet login/logout utility with GUI

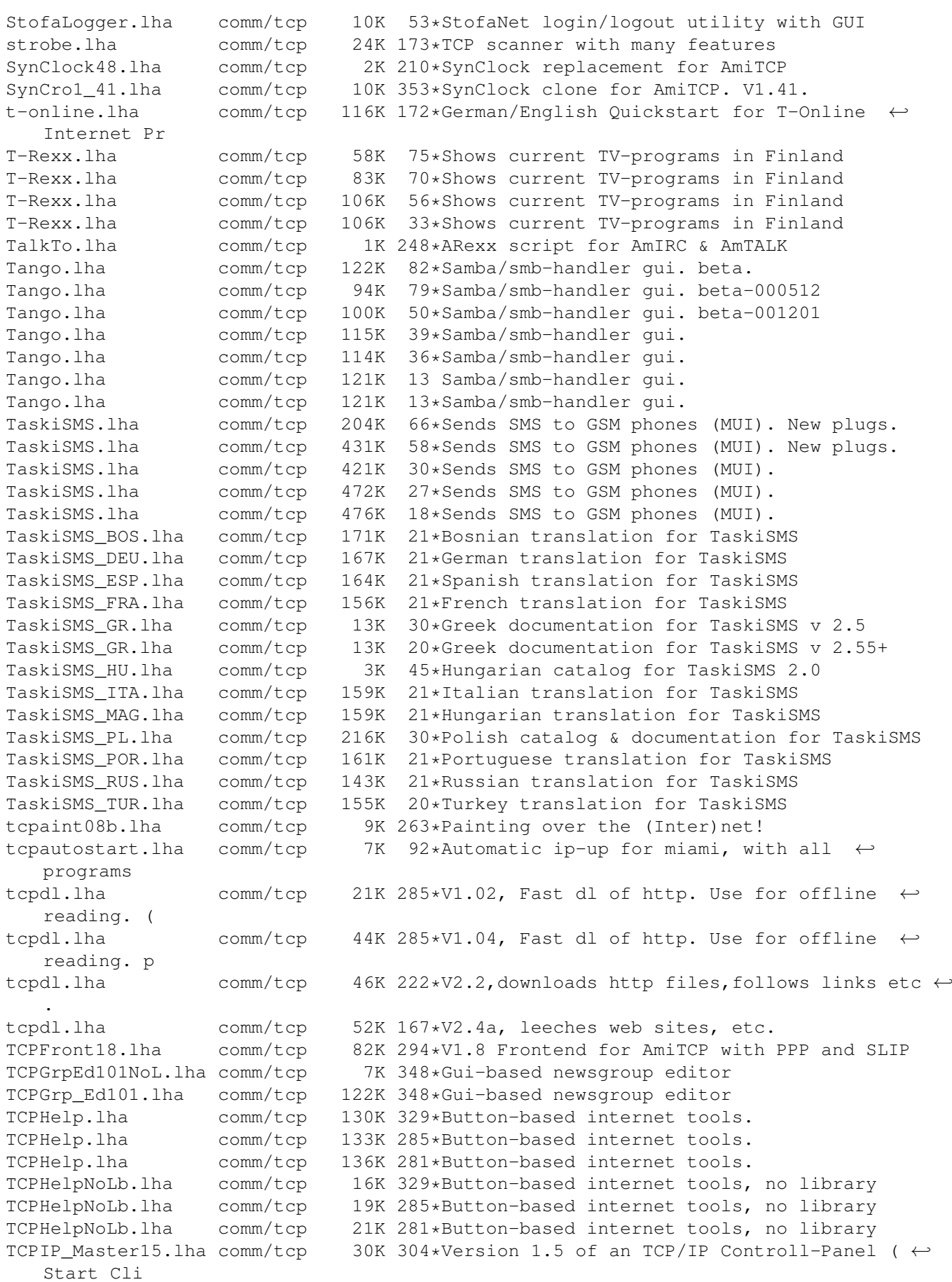

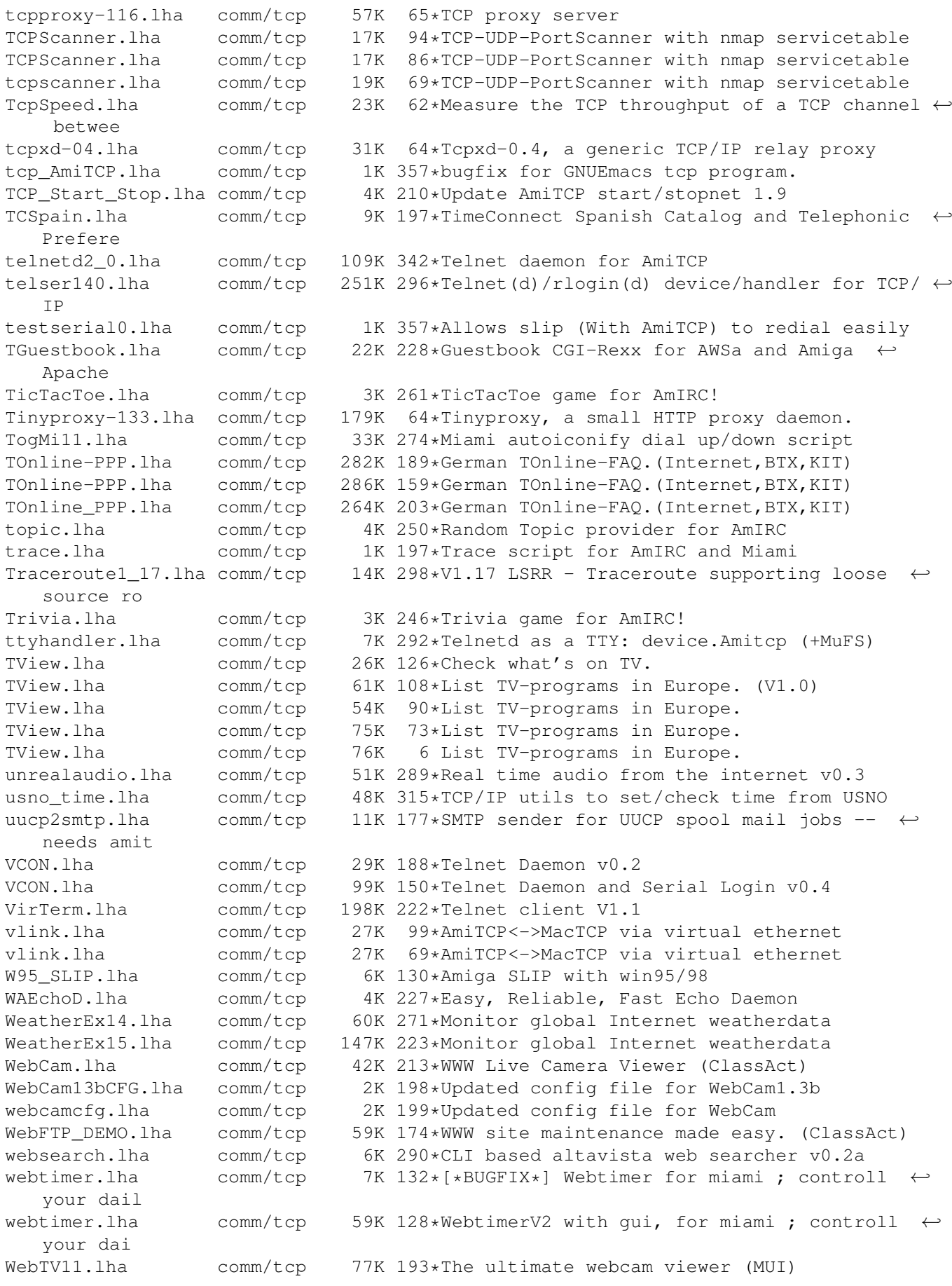

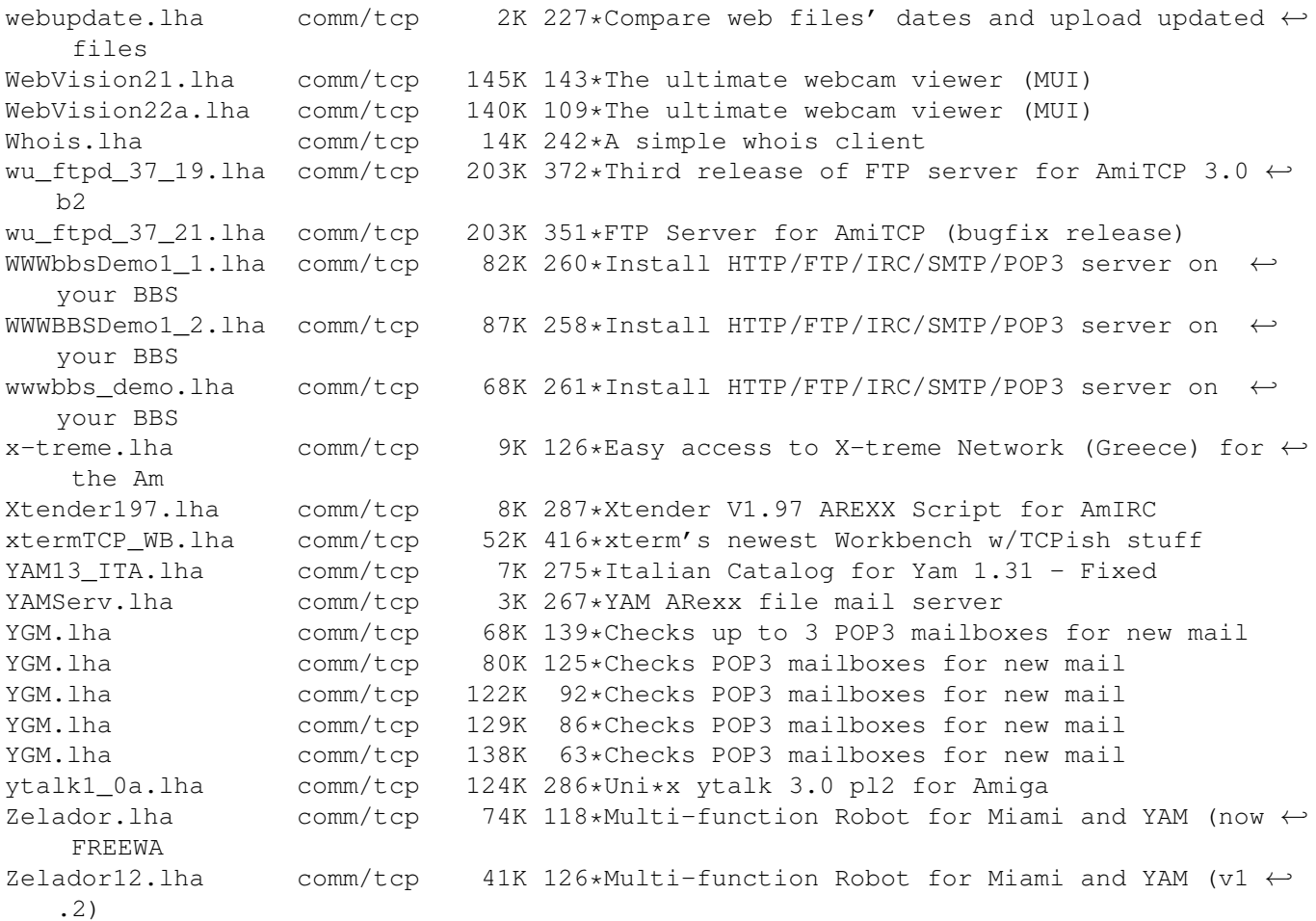